## **Video Title:**

How to Customize Your Google Classroom Header Image Using a Custom Bitmoji

Banner

## **Storyboard**

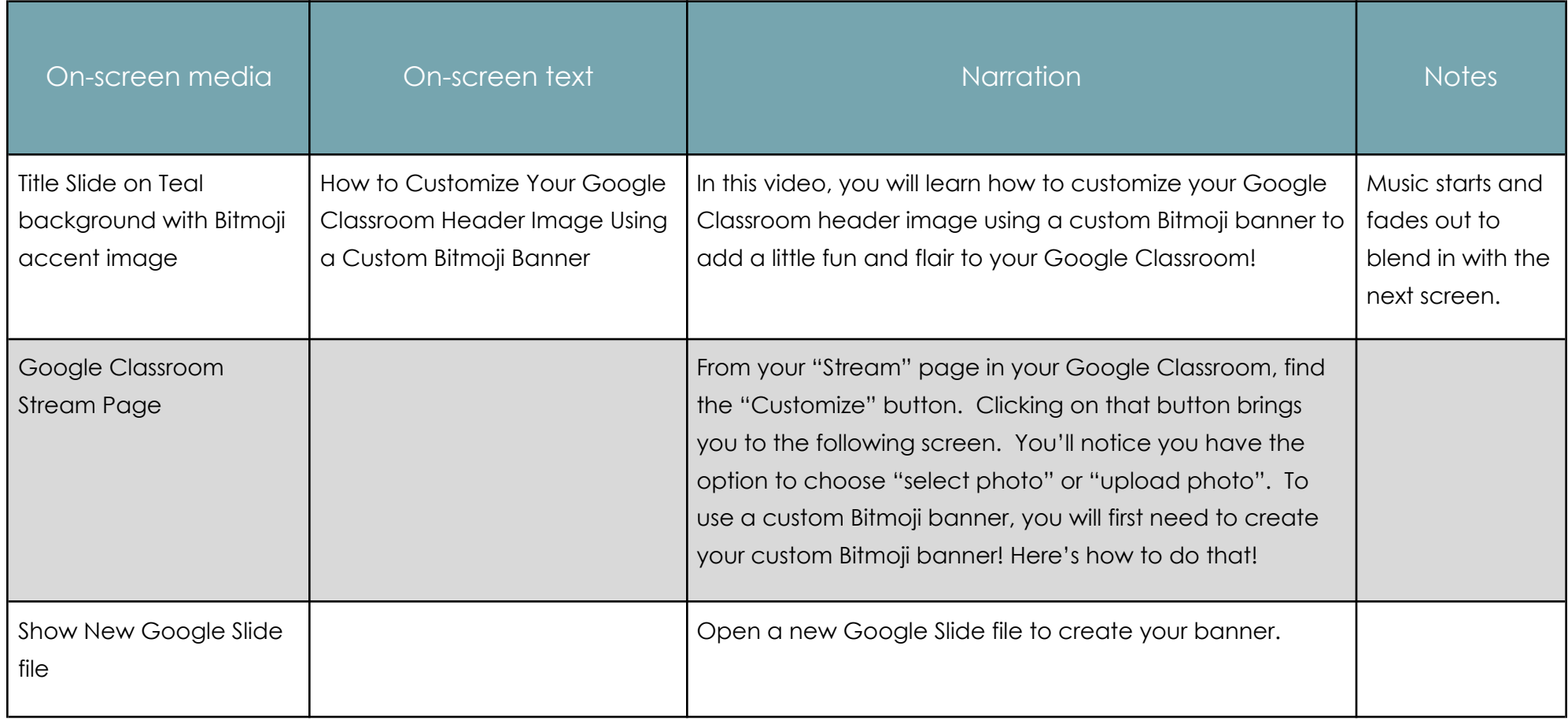

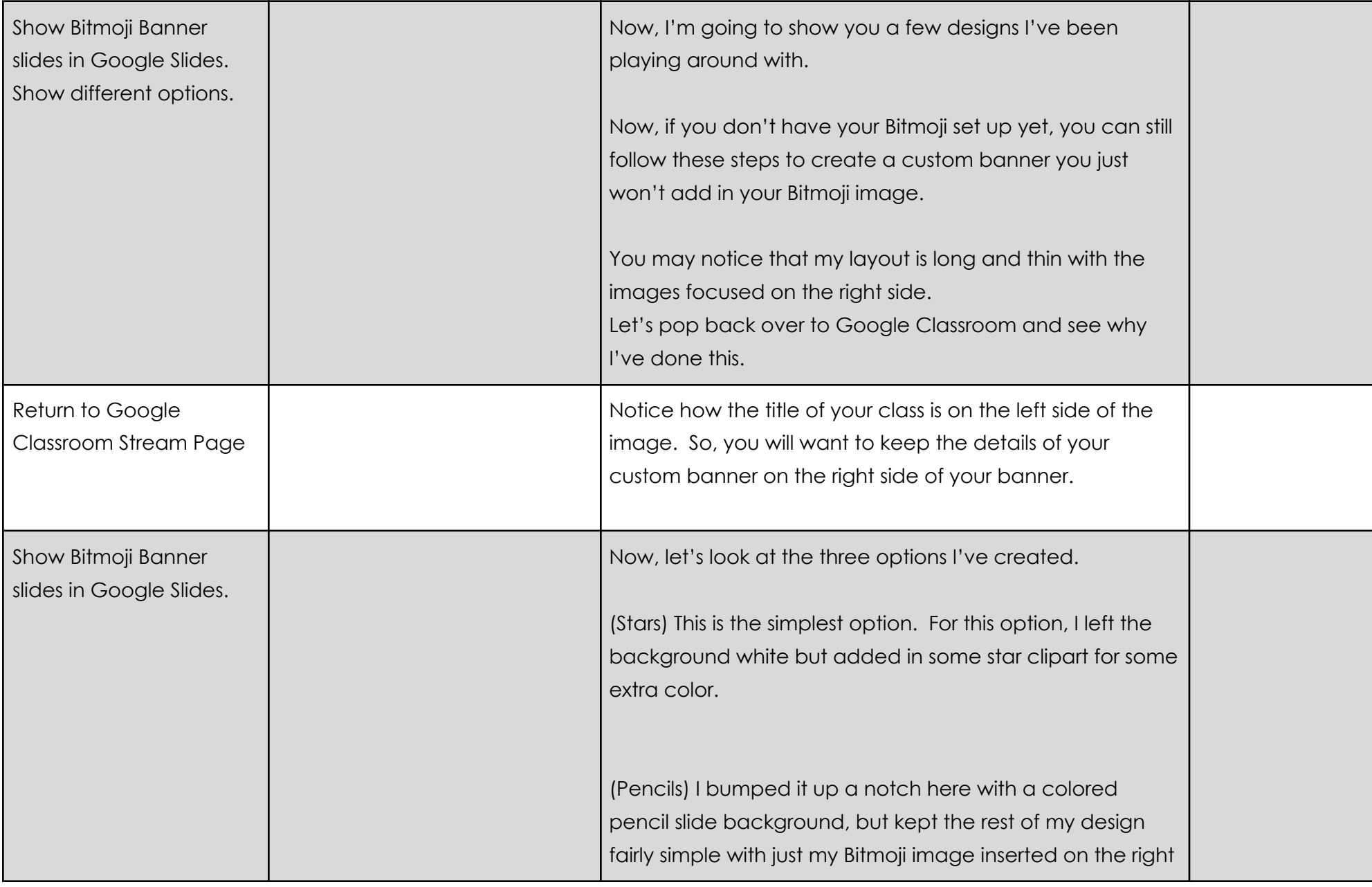

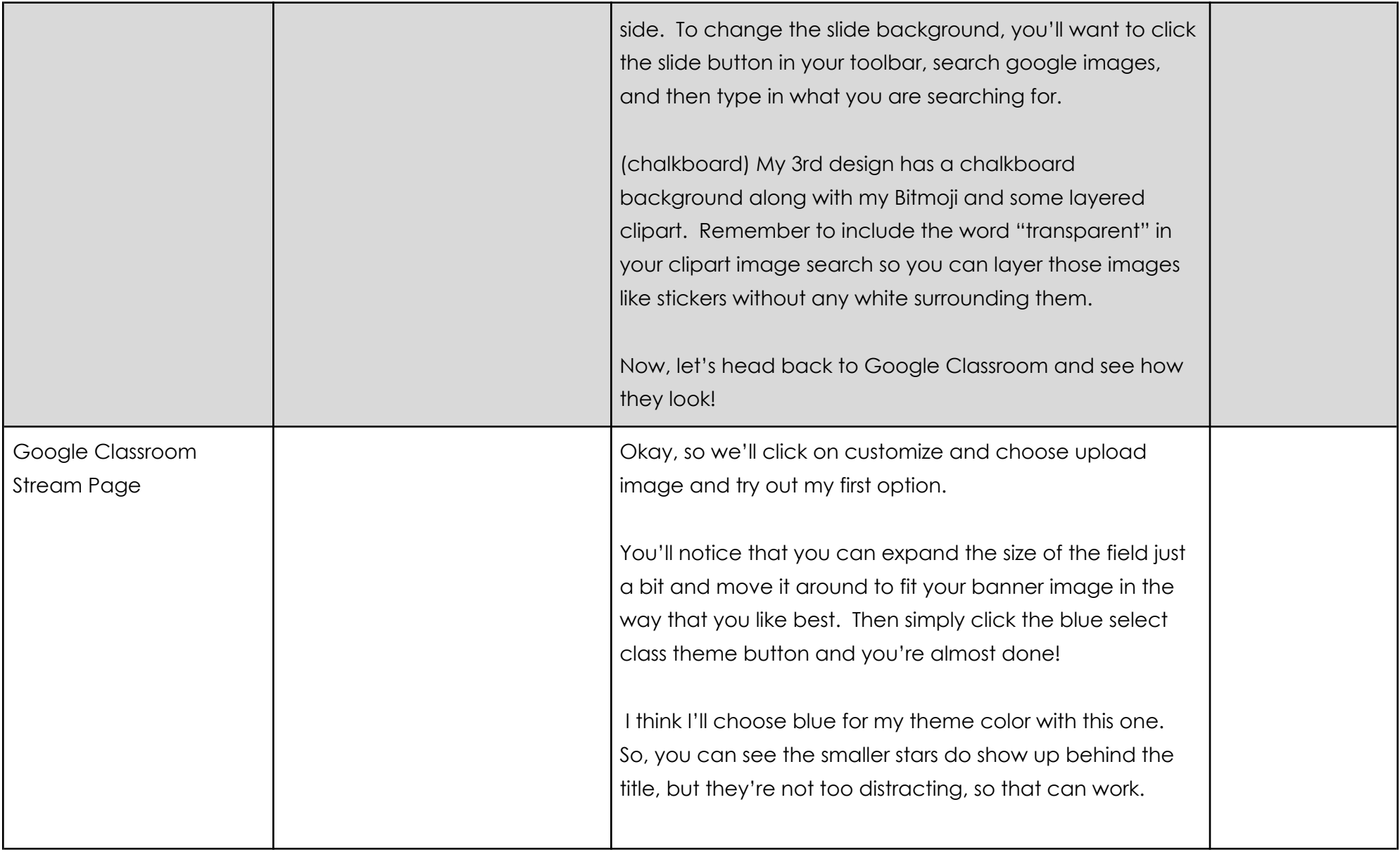

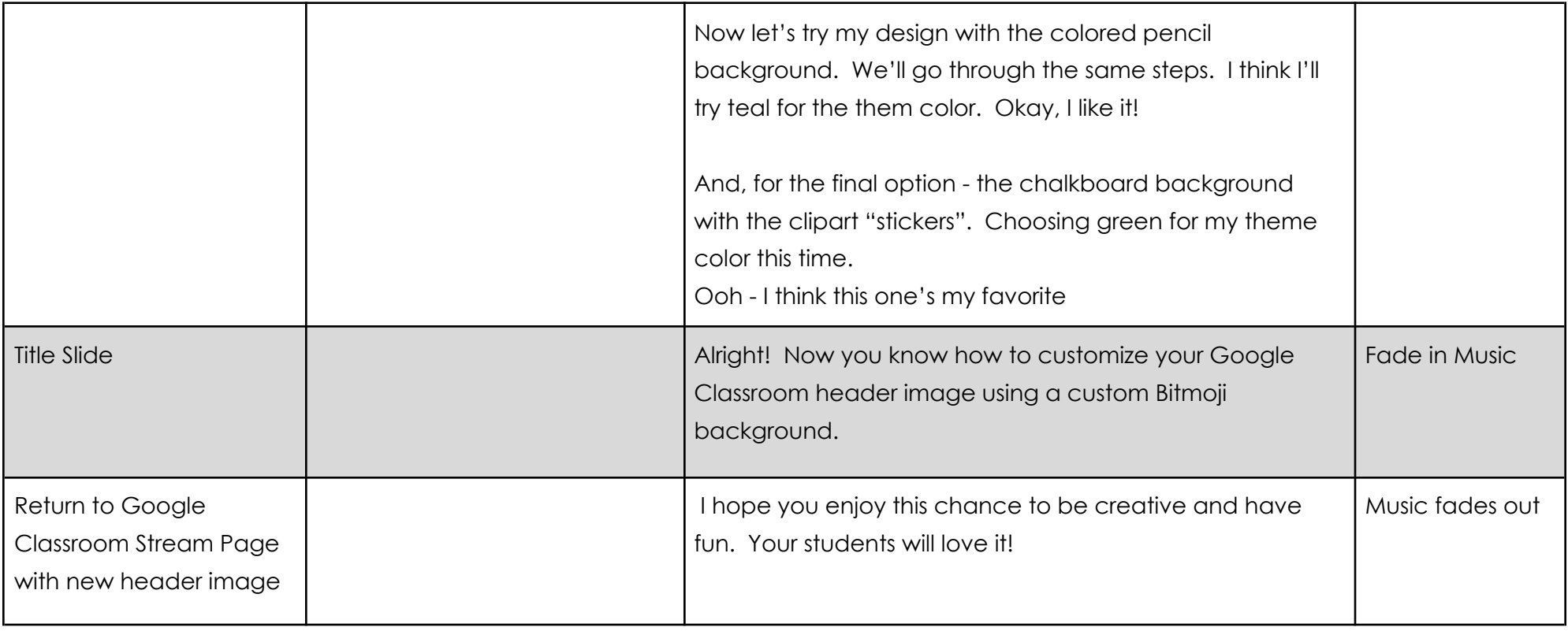